#### Melhores momentos

#### Procurando um caminho

Problema: dados um digrafo G e dois vértices s e t decidir se existe um caminho de s a t

Exemplo: para  $s = 0$  e  $t = 1$  a resposta é SIM

# AULAS PASSADAS

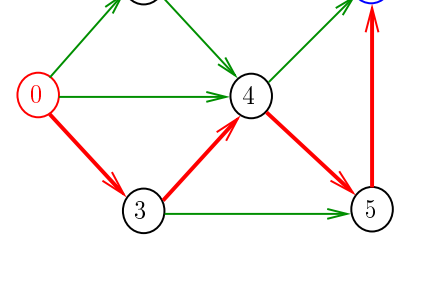

2  $\longrightarrow$  1

#### Procurando um caminho

Problema: dados um digrafo G e dois vértices s e t decidir se existe um caminho de s a t

Exemplo: para  $s = 5 e t = 4$  a resposta é NÃO

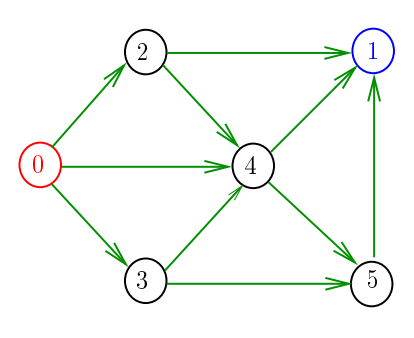

 $\label{eq:2.1} \begin{array}{cccccccccccccc} \mathbf{y} & \mathbf{y} & \mathbf{y$ 

**INTERNATIONAL STATE** 

Consumo de tempo

A classe DepthFirstPath, para vetor de listas de adjacência, consome tempo  $O(V + E)$  para encontrar caminhos a partir um dado vértice s a todos os vértices atingíveis a partir de s.

#### Certificado de inexistência

Exemplo: certificado de que não há caminho de 2 a 3

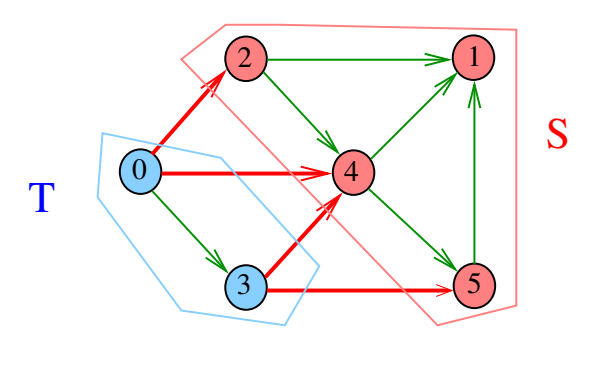

Certificados

Para quaisquer vértices s e t de um digrafo, vale uma e apenas umas das seguintes afirmações:

- $\triangleright$  existe um caminho de s a t
- $\triangleright$  existe st-corte  $(S, T)$  em que todo arco no corte tem ponta inicial em  $T$  e ponta final em S.

## Bipartição

Um grafo é **bipartido** (= bipartite) se existe uma bipartição do seu conjunto de vértices tal que cada aresta tem uma ponta em uma das partes da bipartição e a outra ponta na outra parte

#### Exemplo:

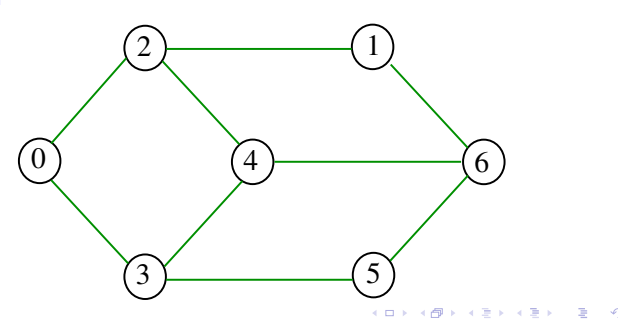

### Bipartição

Um grafo é **bipartido** (= bipartite) se existe uma bipartição do seu conjunto de vértices tal que cada aresta tem uma ponta em uma das partes da bipartição e a outra ponta na outra parte

#### Exemplo:

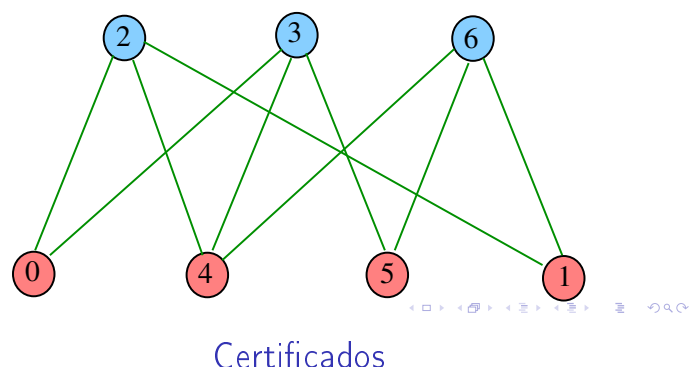

#### Para todo grafo G, vale uma e apenas umas das seguintes afirmações:

- $\triangleright$  G possui um ciclo ímpar
- $\blacktriangleright$  G é bipartido

## Bipartição

Um grafo é **bipartido** (= bipartite) se existe uma bipartição do seu conjunto de vértices tal que cada aresta tem uma ponta em uma das partes da bipartição e a outra ponta na outra parte

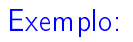

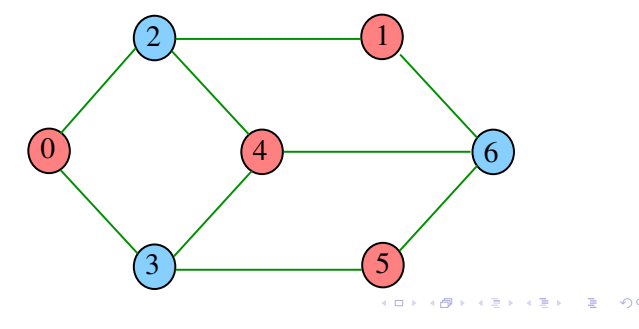

Consumo de tempo

A classe TwoColor, para vetor de listas de adjacência, consome tempo  $O(V + E)$  para decidir se um grafo é bipartido.

AULA 17

**KORK OF KERKER E DAG** 

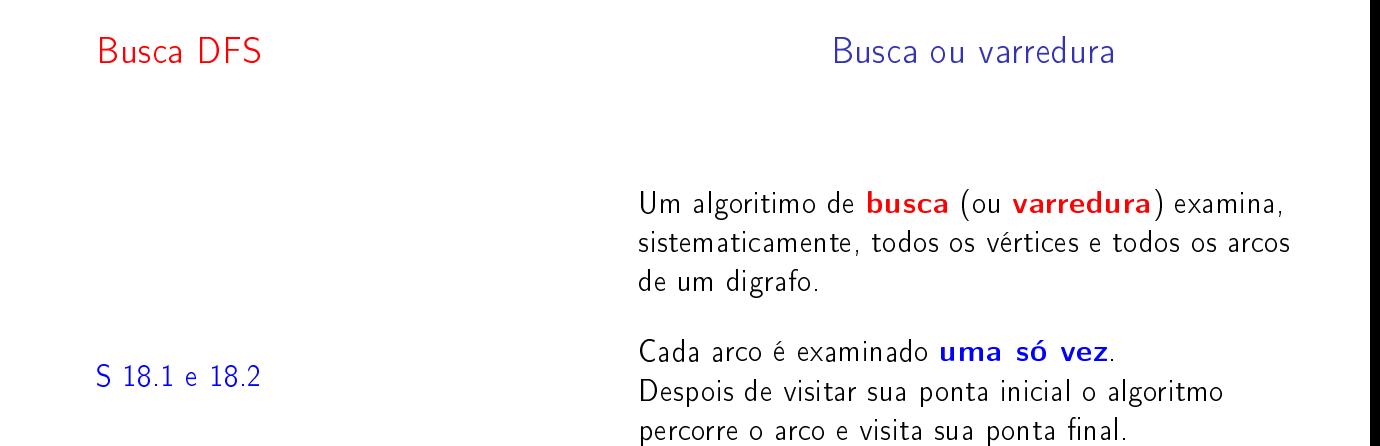

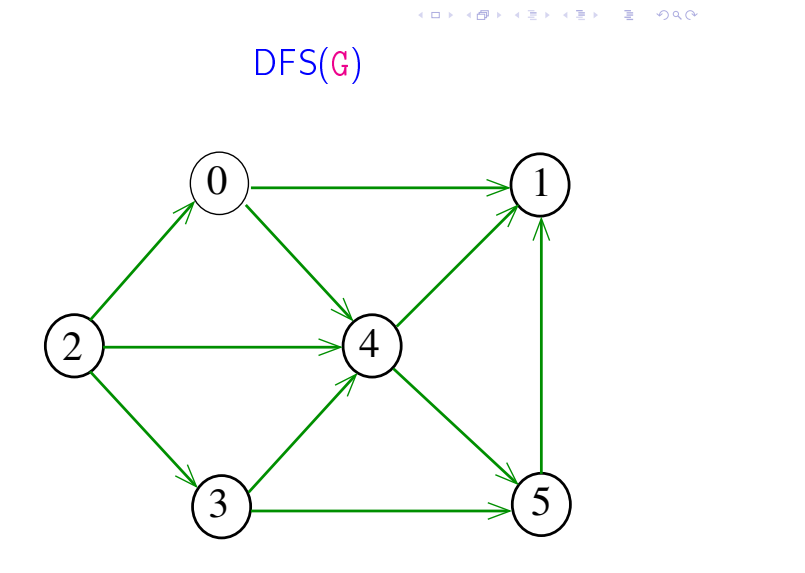

 $290$ 

 $dfs(G,0)$ 

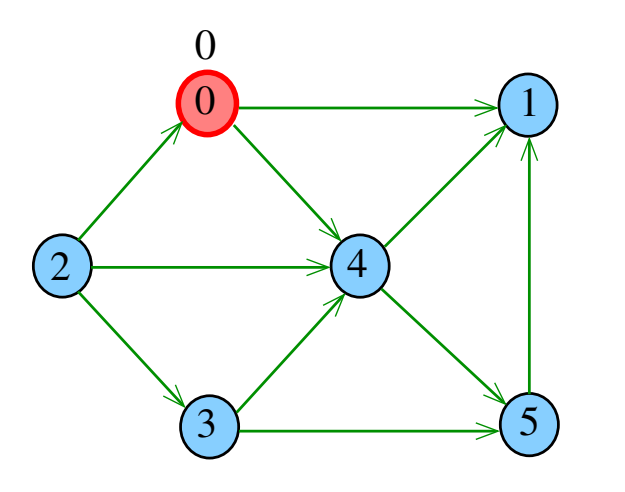

 $\blacksquare$ ίĐ  $200$  $\equiv$ 

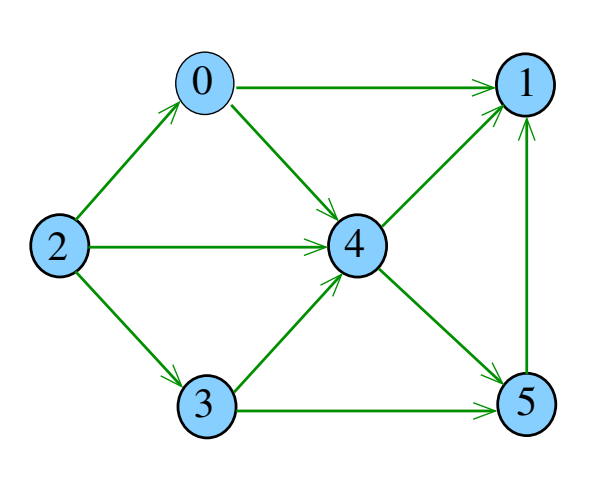

DFS(G)

 $dfs(G,0)$ 

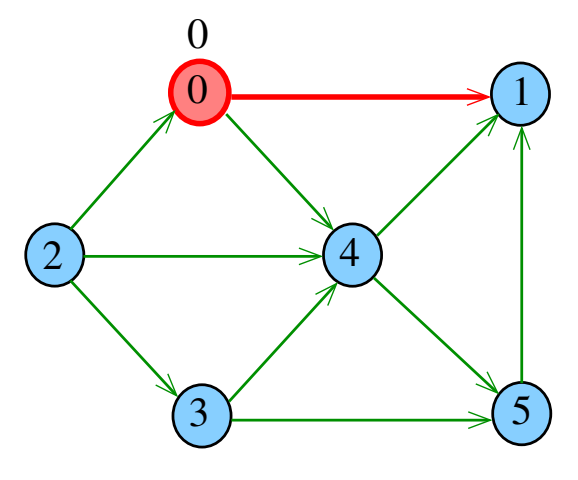

 $dfs(G,1)$ 

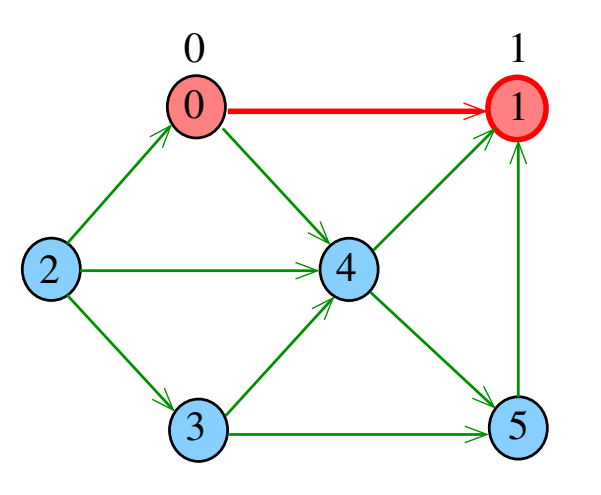

。<br>( 何  $2990$ t.

 $\left( \begin{array}{cc} \square & \end{array} \right)$ 

 $dfs(G,0)$ 

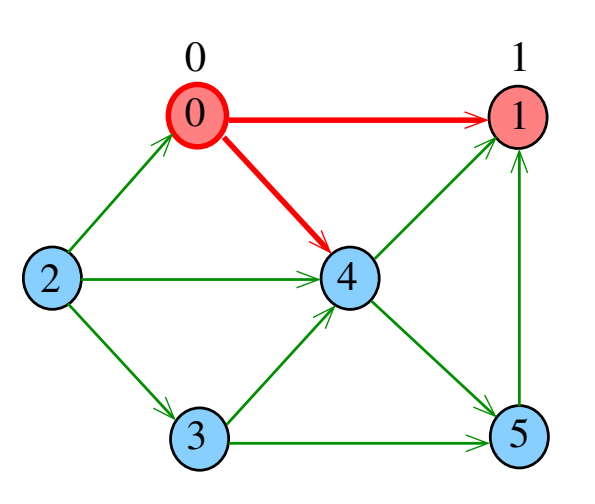

e di ιø  $290$ ä,

 $dfs(G, 4)$ 

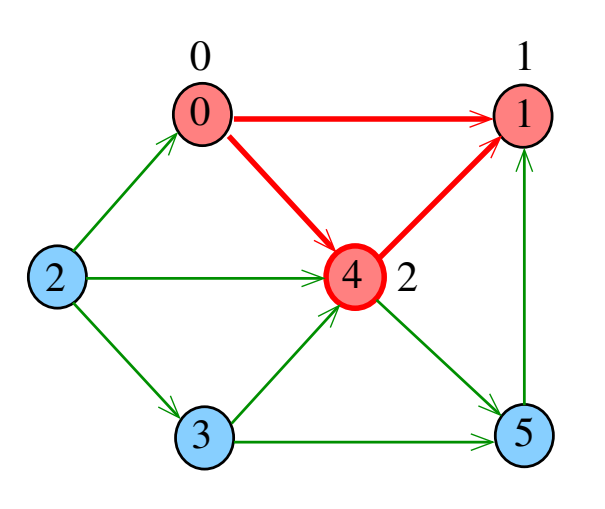

 $\Box$  $\sigma$ ă  $290$ Î.

 $dfs(G,0)$ 

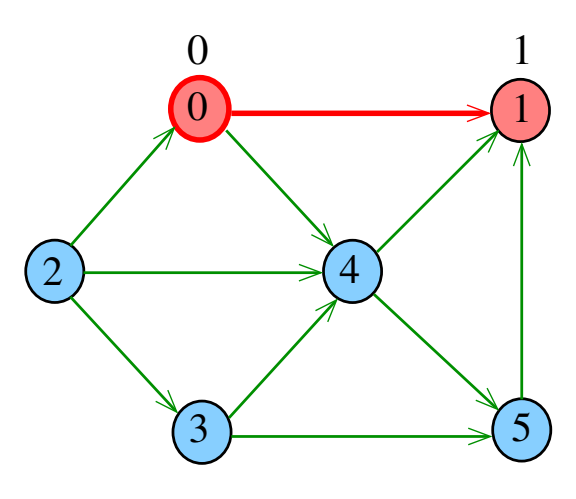

. a i  $\overline{a}$ 

 $dfs(G,4)$ 

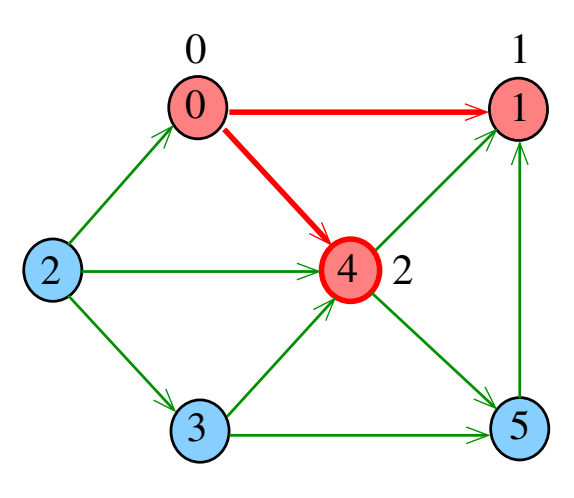

 $\Box$ i 6

 $dfs(G,4)$ 

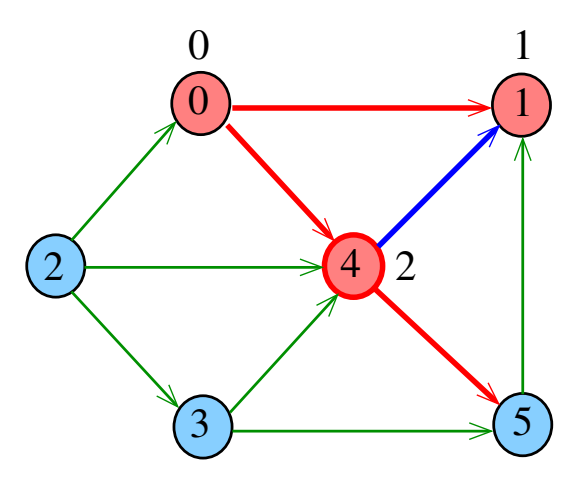

Ġ  $\overline{\phantom{a}}$ 

 $dfs(G,5)$ 

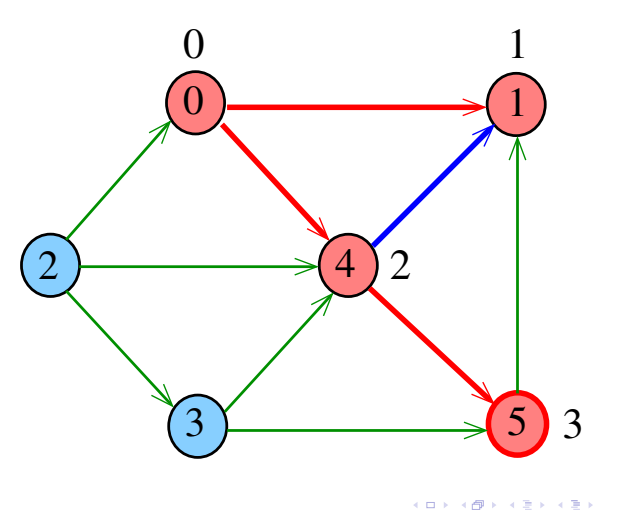

, a

 $dfs(G,5)$ 

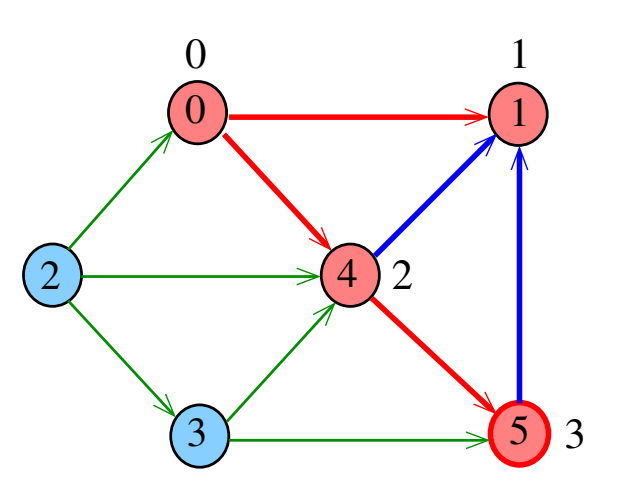

e di ιø

 $dfs(G,0)$ 

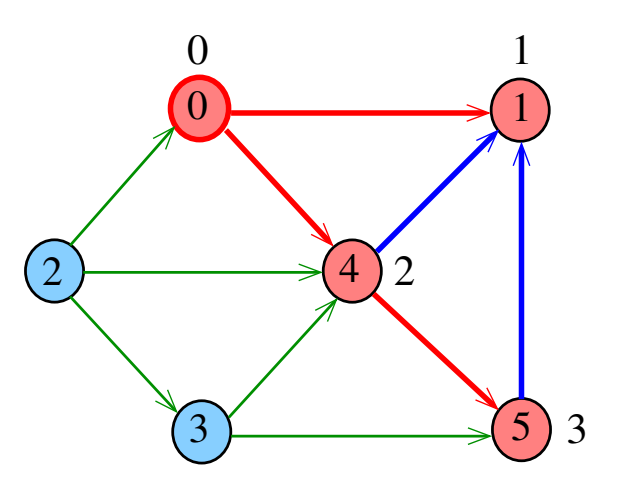

ö Ġ   $dfs(G,5)$ 

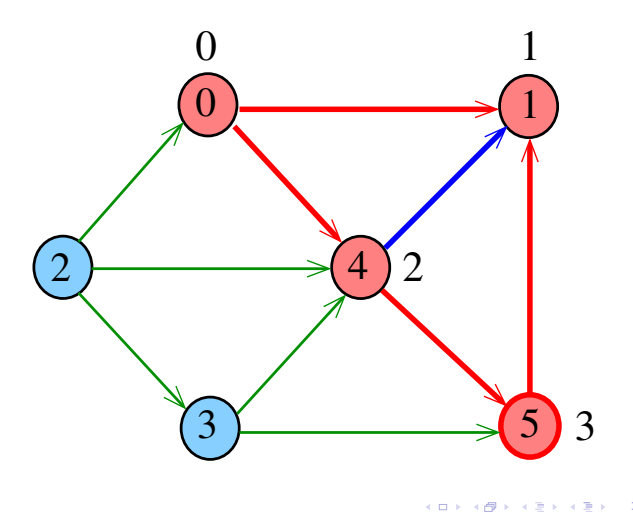

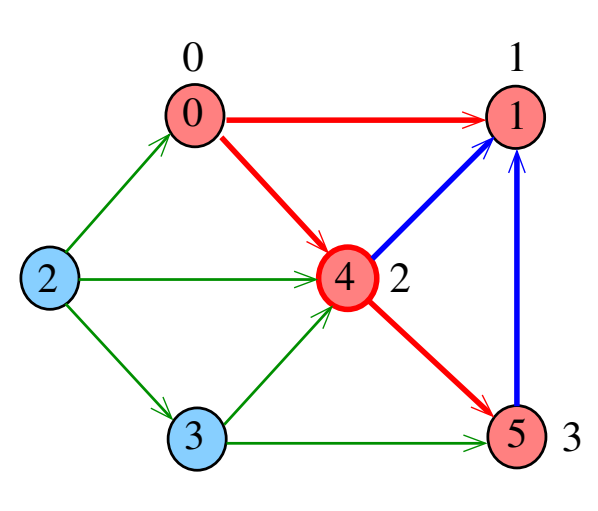

 $dfs(G, 4)$ 

€ ⊟ .<br>G

DIGRAPHdfs(G)

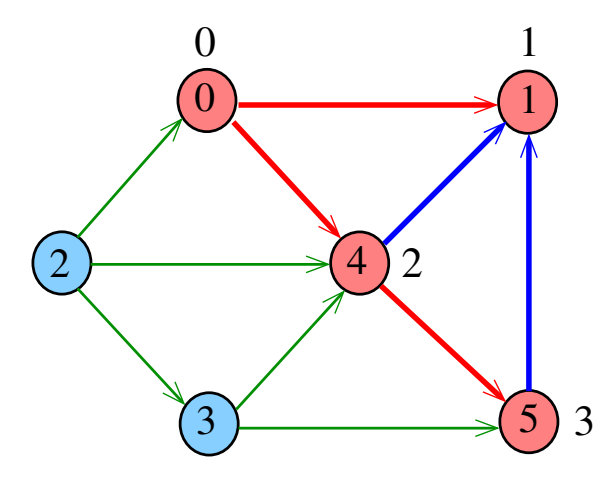

Ġ  $\overline{\phantom{a}}$ 

 $dfs(G,2)$ 

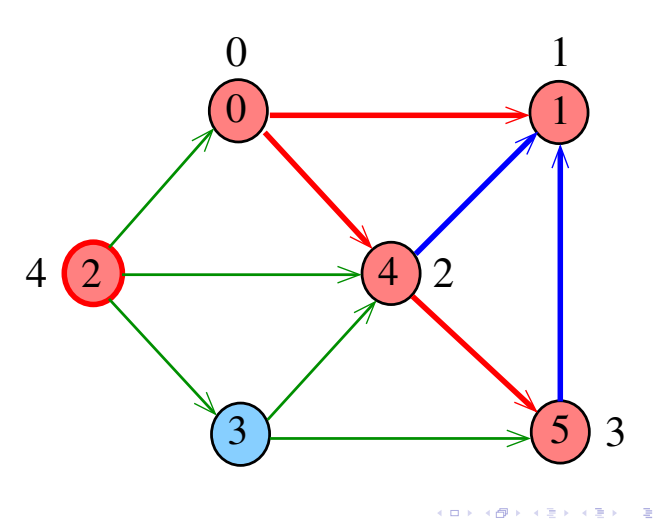

ر<br>س 

 $dfs(G,2)$ 

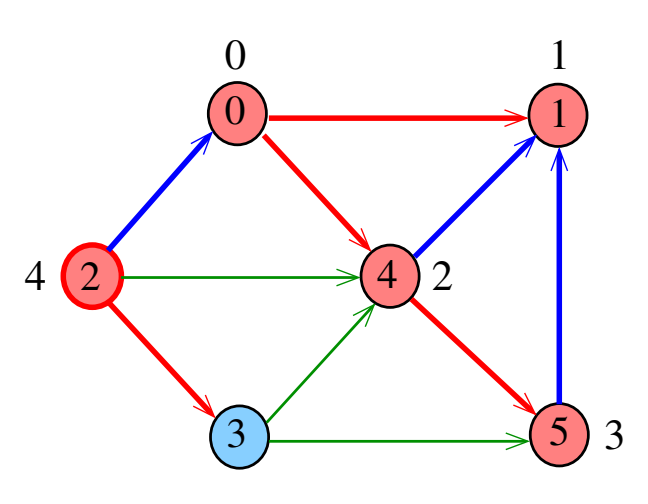

e di ιø 

 $dfs(G,3)$ 

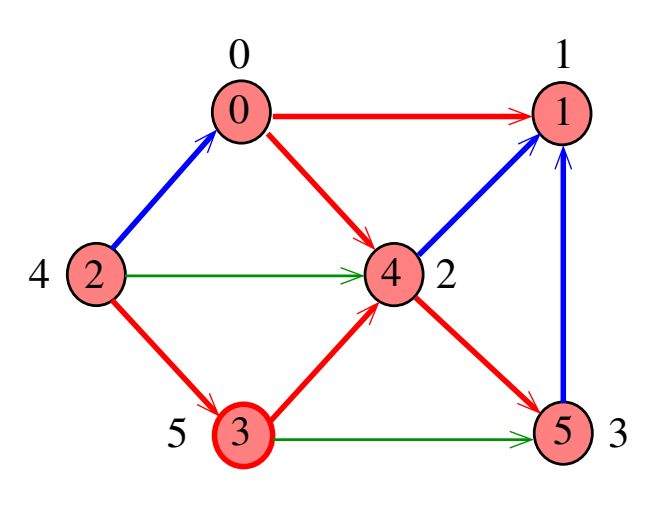

 $\bar{\phantom{a}}$ Ġ k E

 $dfs(G,2)$ 

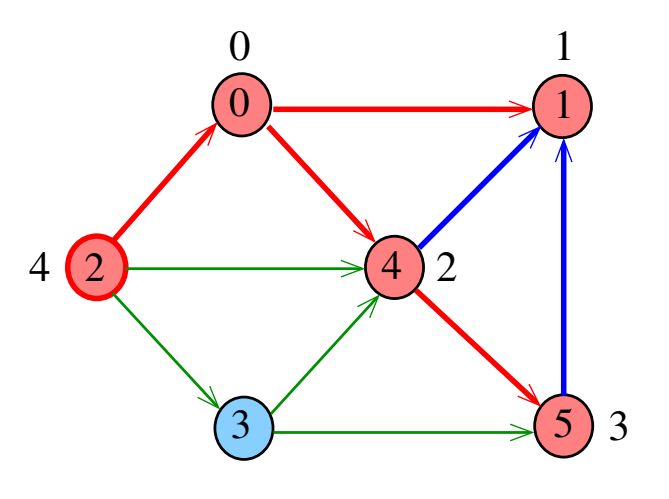

. a i  $\overline{a}$ 

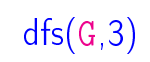

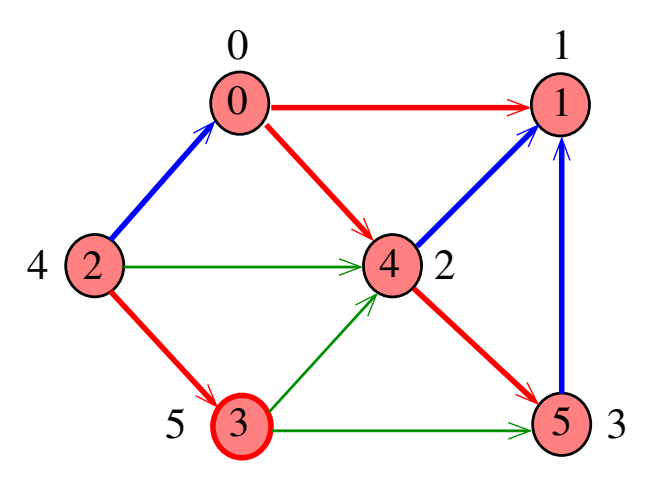

 $\Box$  $\overline{a}$ 

 $dfs(G,3)$ 

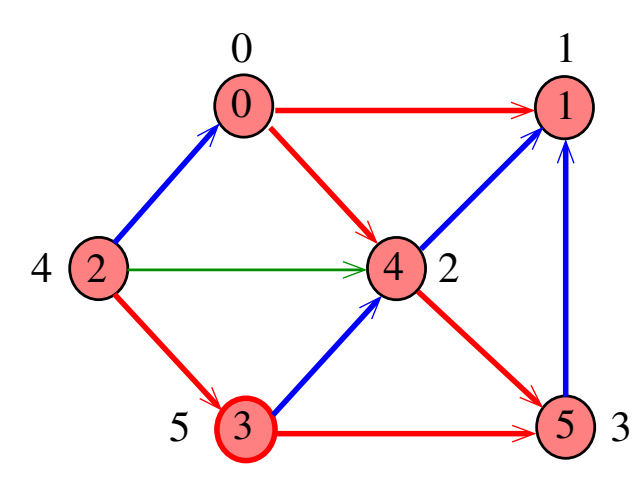

 $dfs(G,3)$ 

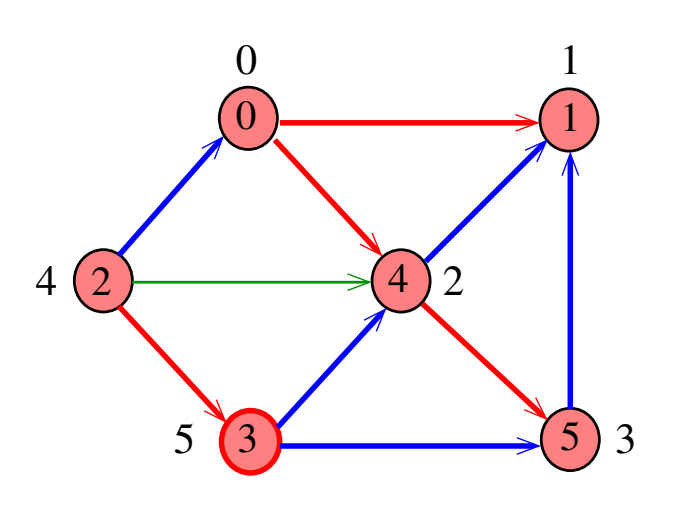

 $dfs(G,2)$ 

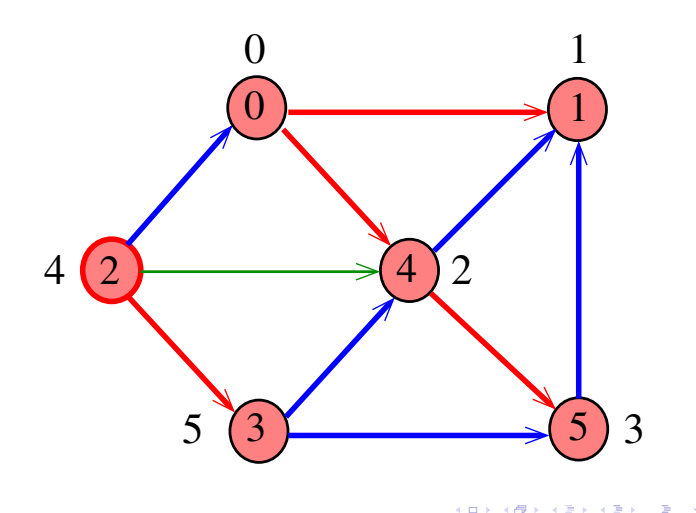

 $200$ a t.

 $dfs(G,2)$ 

 $\blacksquare$ 

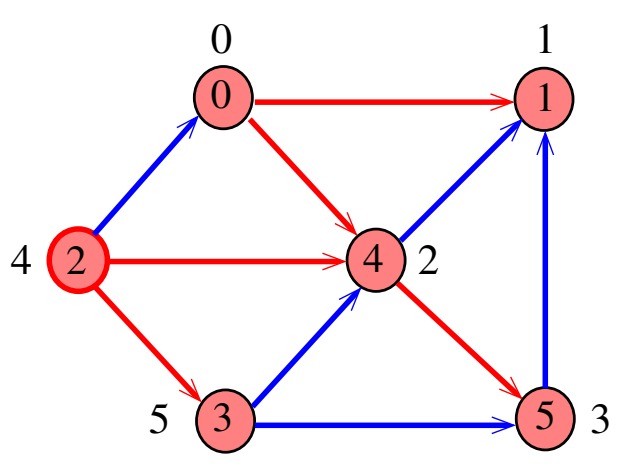

Ð

 $290$ 

 $\bar{\bar{z}}$ 

DIGRAPHdfs(G)

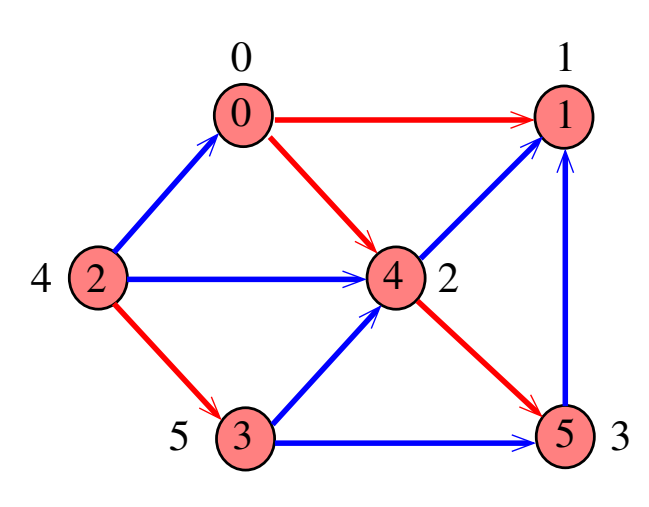

 $2980$  $\bar{\phantom{a}}$ Ġ  $\bar{\Xi}$  $\epsilon \geq$ 

 $dfs(G,2)$ 

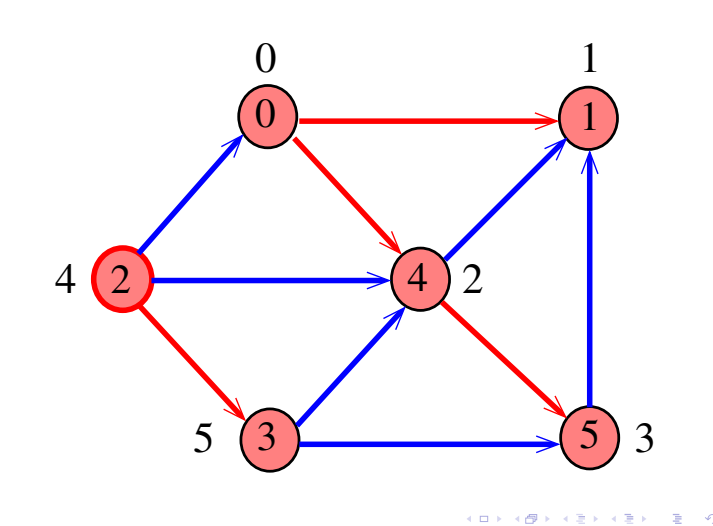

DFS(G)

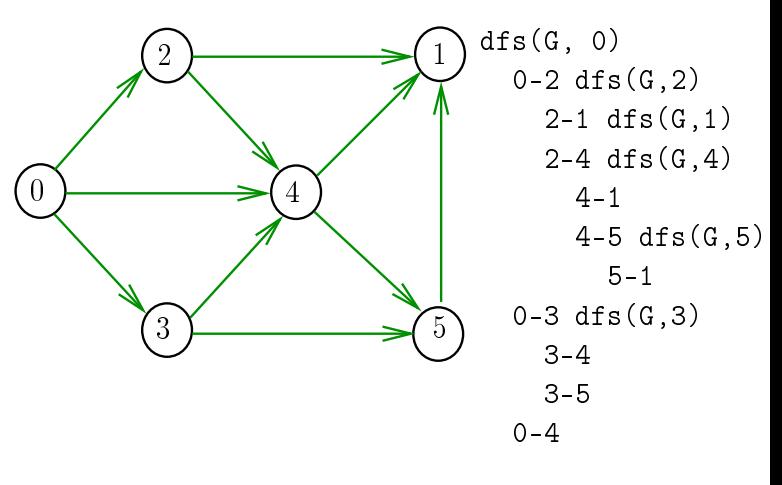

 $\overline{a}$ Ġ .,  $200$ 

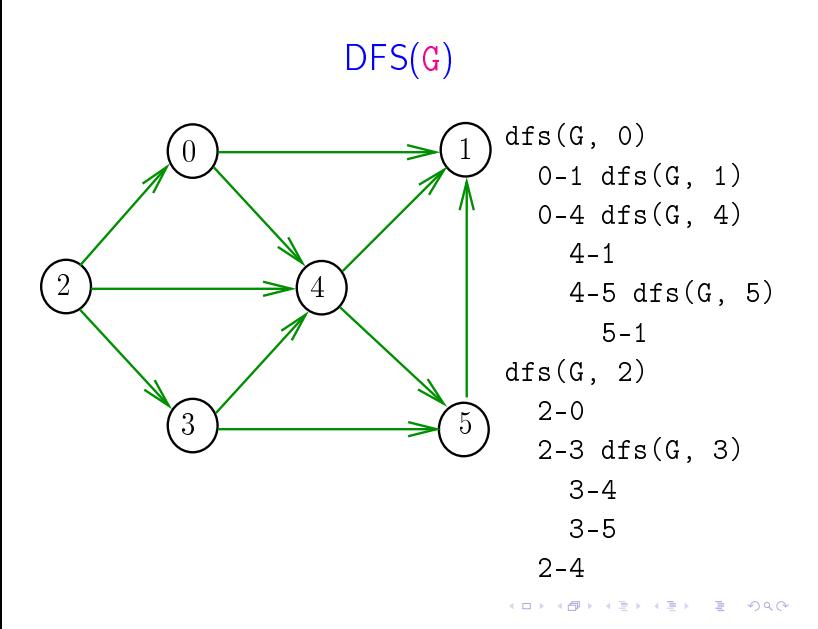

Consumo de tempo

O consumo de tempo de DFS para vetor de listas de adjacência é  $\Theta(V + E)$ .

O consumo de tempo de DFS para matriz de adjacência é  $\Theta(V^2)$ .

#### Arcos da arborescência

 $4.30 \times 10^{10}$ 

Arcos da arborescência são os arcos v-w que dfsR percorre para visitar w pela primeira vez Exemplo: arcos em vermelho são arcos da

arborescência

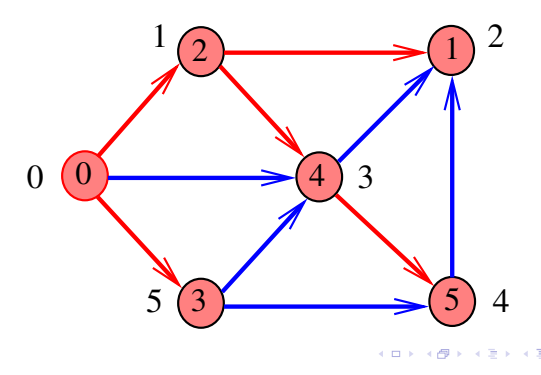

#### Floresta DFS

Conjunto de arborescências é a floresta da busca em profundidade  $(=$  DFS forest)

Exemplo: arcos em vermelho formam a floresta DFS

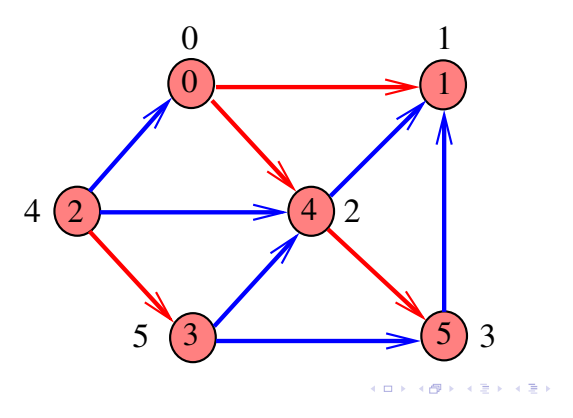

## Arborescência de busca em profundidade

Classificação dos arcos

#### S 18.4 e 19.2 CLRS 22

Arcos da arborescência

Arcos da arborescência são os arcos v-w que dfsR percorre para visitar w pela primeira vez Exemplo: arcos em vermelho são arcos da

arborescência

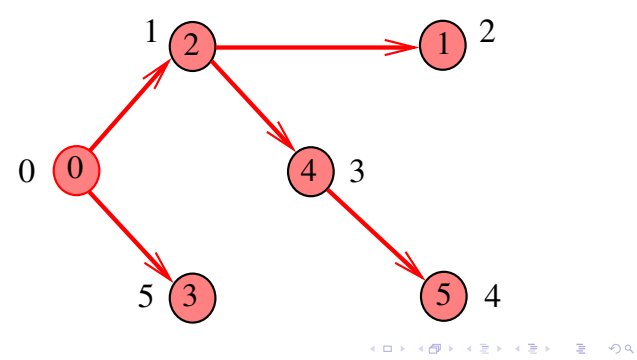

#### Floresta DFS Classificação dos arcos Conjunto de arborescências é a floresta da busca 5 0 em profundidade  $(=$  DFS forest) 3  $\overline{0}$ Exemplo: arcos em vermelho formam a floresta DFS 0 1  $5\lambda$   $(4)$   $(6)$  $\overline{0}$  $\overline{1}$ 1 6 7  $\overline{2}$ 7 2  $\bigcup$  4  $\boxed{2}$   $\boxed{4}$ 2  $4(2)$  $\overline{1}$ 3 5  $\overline{3}$   $\overline{5}$ 3  $0.98$  $\mathbf{R}^{\prime}$  $000$ Arcos de arborescência Arcos de retorno v-w é arco de arborescência se foi usado para v-w é arco de retorno se w é ancestral de v visitar w pela primeira vez (arcos vermelhos) (arcos verdes) 5  $\Omega$ 5  $\Omega$ 3 3  $\overline{0}$  $\overline{0}$  $5\lambda$   $(4)$   $(6)$  $5\lambda$   $(4)$   $(6)$ 1 6 7 1 6 7 7 7  $\overline{2}$  $\overline{2}$ 2  $\bigcup$  4 2  $\sqrt{9}$  4  $\overline{1}$  $\overline{1}$ 3 3  $\equiv 0.98$ Arcos descendentes Arcos cruzados v-w é descendente se w é descendente de v, mas v-w é arco cruzado se w não é ancestral nem não é filho (arco roxo) descendente de  $v$  (arcos  $azuis$ ) 5 5  $\theta$  $\Omega$ 3 3  $\overline{0}$  $\overline{0}$  $5\lambda$   $(4)$   $(6)$  $5\lambda$   $(4)$   $(6)$ 1 6 7 1 6 7

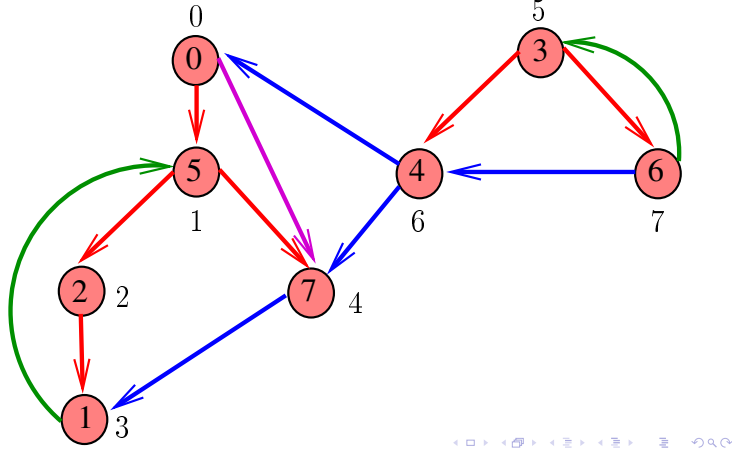

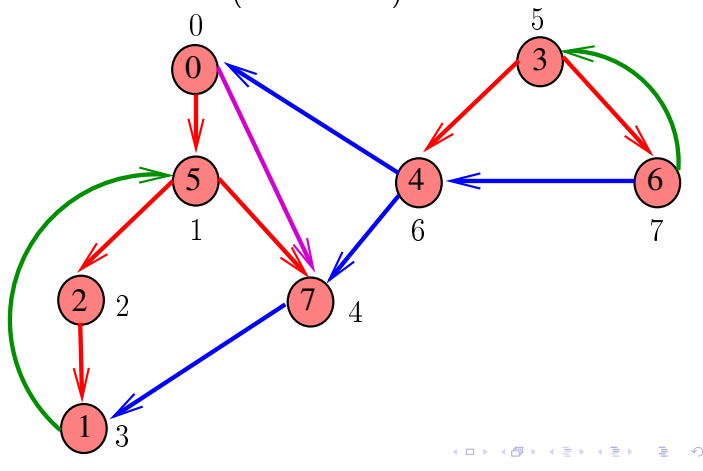

## Busca DFS (CLRS)

Vamos supor que nossos digrafos têm no máximo maxV vértices

```
private int time;
private int[] d= new int[G.V()];
private int [] f= new int [G.V()];
```
DIGRAPHdfs visita todos os vértices e arcos do digrafo G.

A função registra em  $d[v]$  o 'momento' em que v foi descoberto e em  $f[v]$  o momento em que ele foi completamente examinado

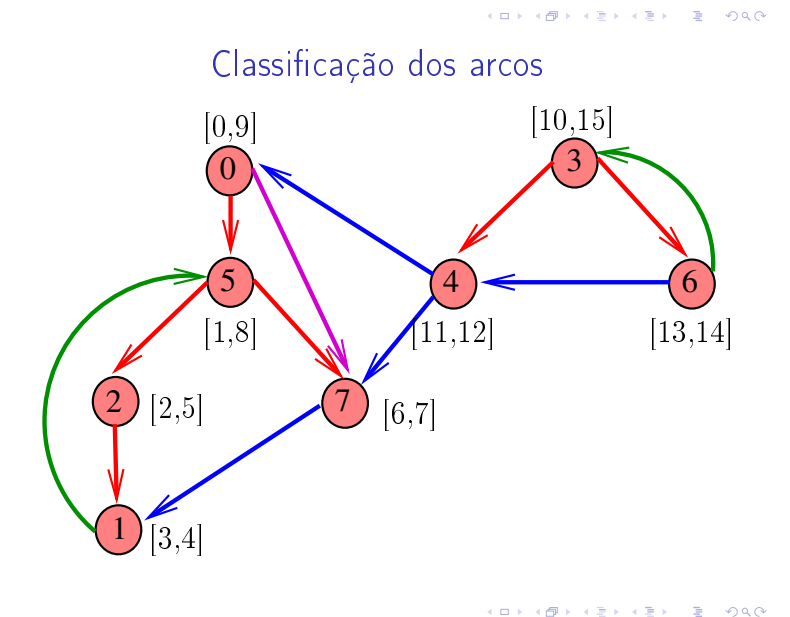

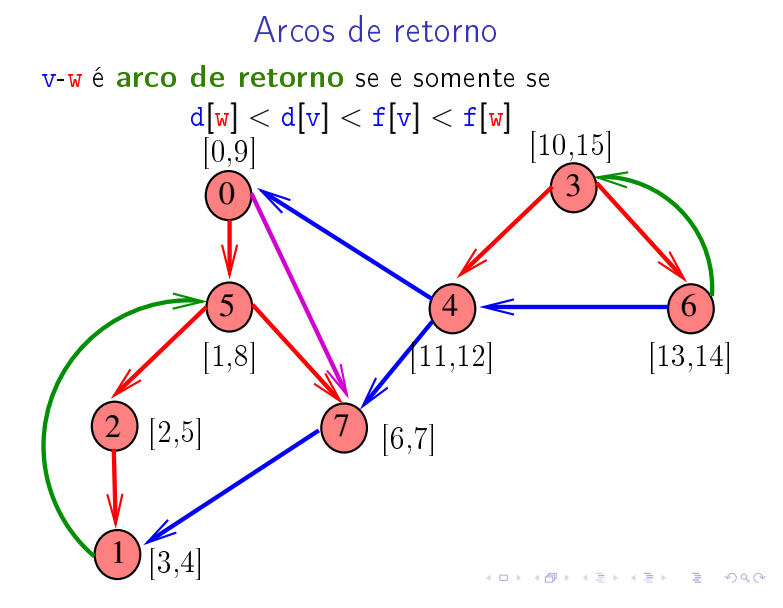

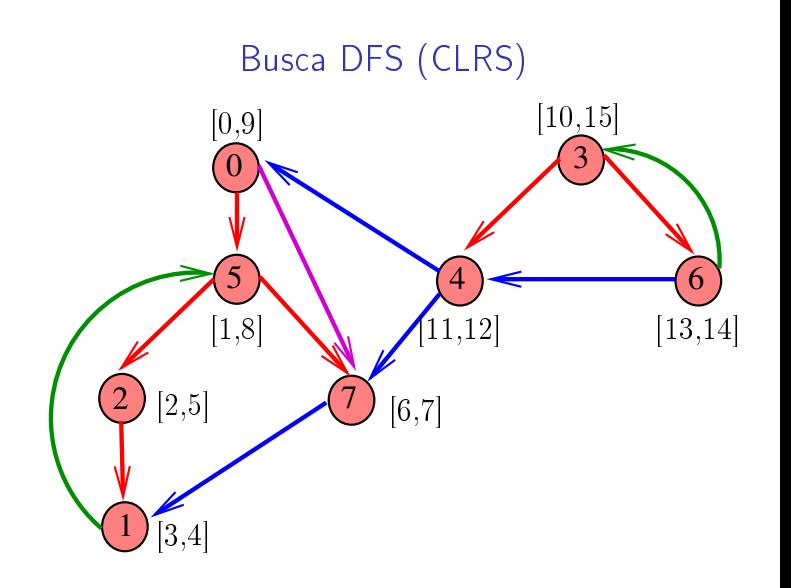

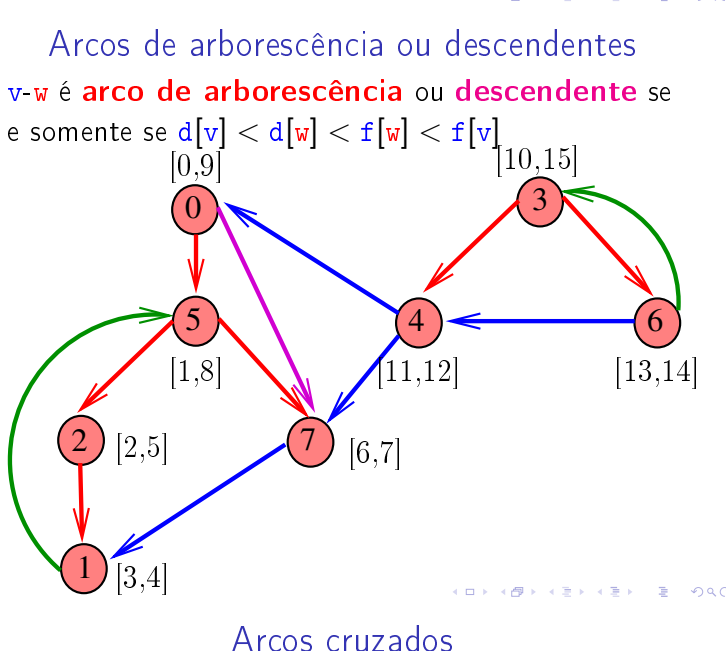

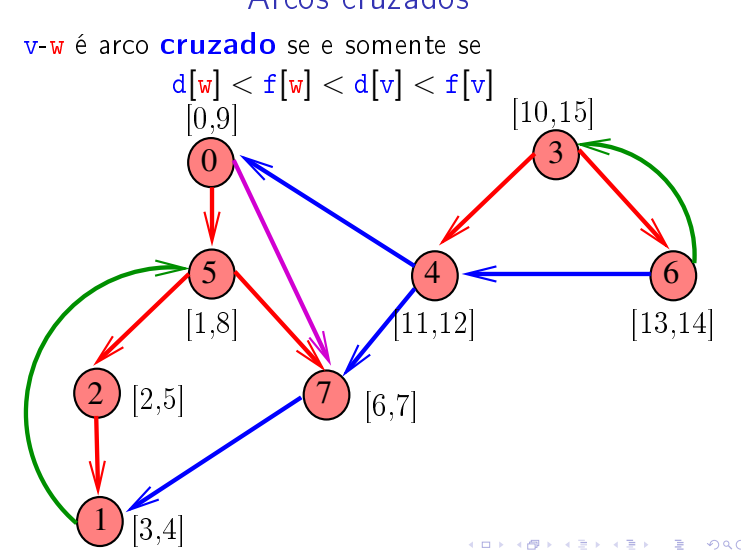

#### Conclusões

#### Ciclos em digrafos

v-w é: **arco de arborescência** se e somente se  $d[v] < d[w] < f[w] < f[v]$  e edgeTo $[w] = v$ ; ► arco descendente se e somente se  $d[v] < d[w] < f[w] < f[v]$  e edgeTo $[w] \neq v$ ; ► arco de retorno se e somente se  $d[w] < d[v] < f[v] < f[w];$ ► arco cruzado se e somente se  $d[w] < f[w] < d[v] < f[v]$ ;

#### Ciclos

Um ciclo num digrafo é qualquer sequência da forma  $v_0-v_1-v_2-...-v_{k-1}-v_p$ , onde  $v_{k-1}-v_k$  é um arco para  $k = 1, \ldots, p \in v_0 = v_p$ .

Exemplo: 2-1-5-3-4-2 é um ciclo

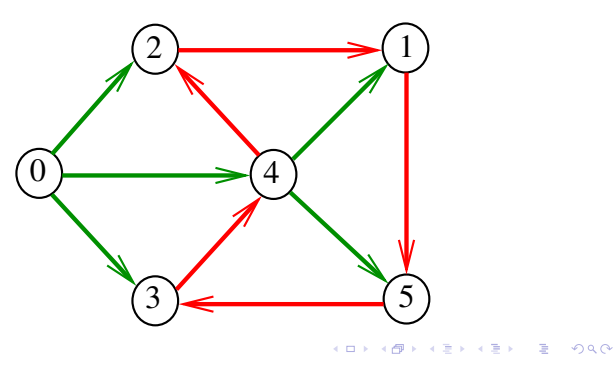

Procurando um ciclo

Problema: decidir se dado digrafo G possui um ciclo Exemplo: para o grafo a seguir a resposta é SIM

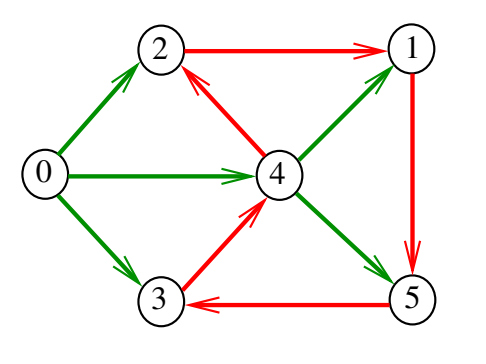

**KORK SERVER E DRO** 

**CONTRACTOR EL CONTRACTO** 

## Procurando um ciclo

Problema: decidir se dado digrafo G possui um ciclo Exemplo: para o grafo a seguir a resposta é SIM

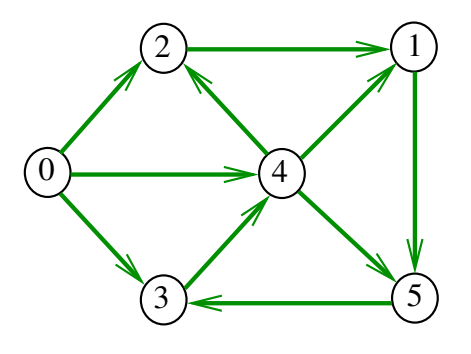

Procurando um ciclo

Problema: decidir se dado digrafo G possui um ciclo Exemplo: para o grafo a seguir a resposta é NÃO

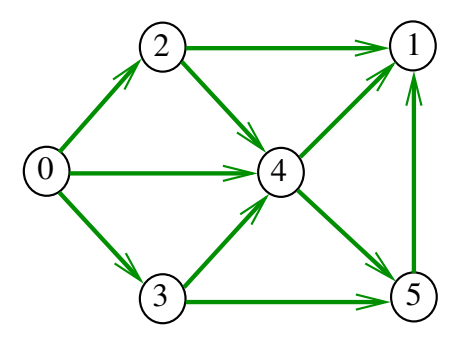

 $(3 + 1)$ 

## DirectedCycle café com leite

Recebe um digrafo G e decide se existe um ciclo.

Para cada arco u-v podemos fazer

DirectedDFS dfs = new DirectedDFS(G,  $v)$ :

e verificar se dfs.hasPath(u)

ciclo

O consumo de tempo para vetor de listas de adjacência é  $O(E(V + E))$ .

### DirectedCycle

Recebe um digrafo G e decide se existe um ciclo em G.

#### public DirectedCycle (Digraph G);

O algoritmo tem por base a seguinte observação: em relação a **qualquer** floresta de busca em profundidade,

todo arco de retorno pertence a um ciclo e todo ciclo tem um arco de retorno

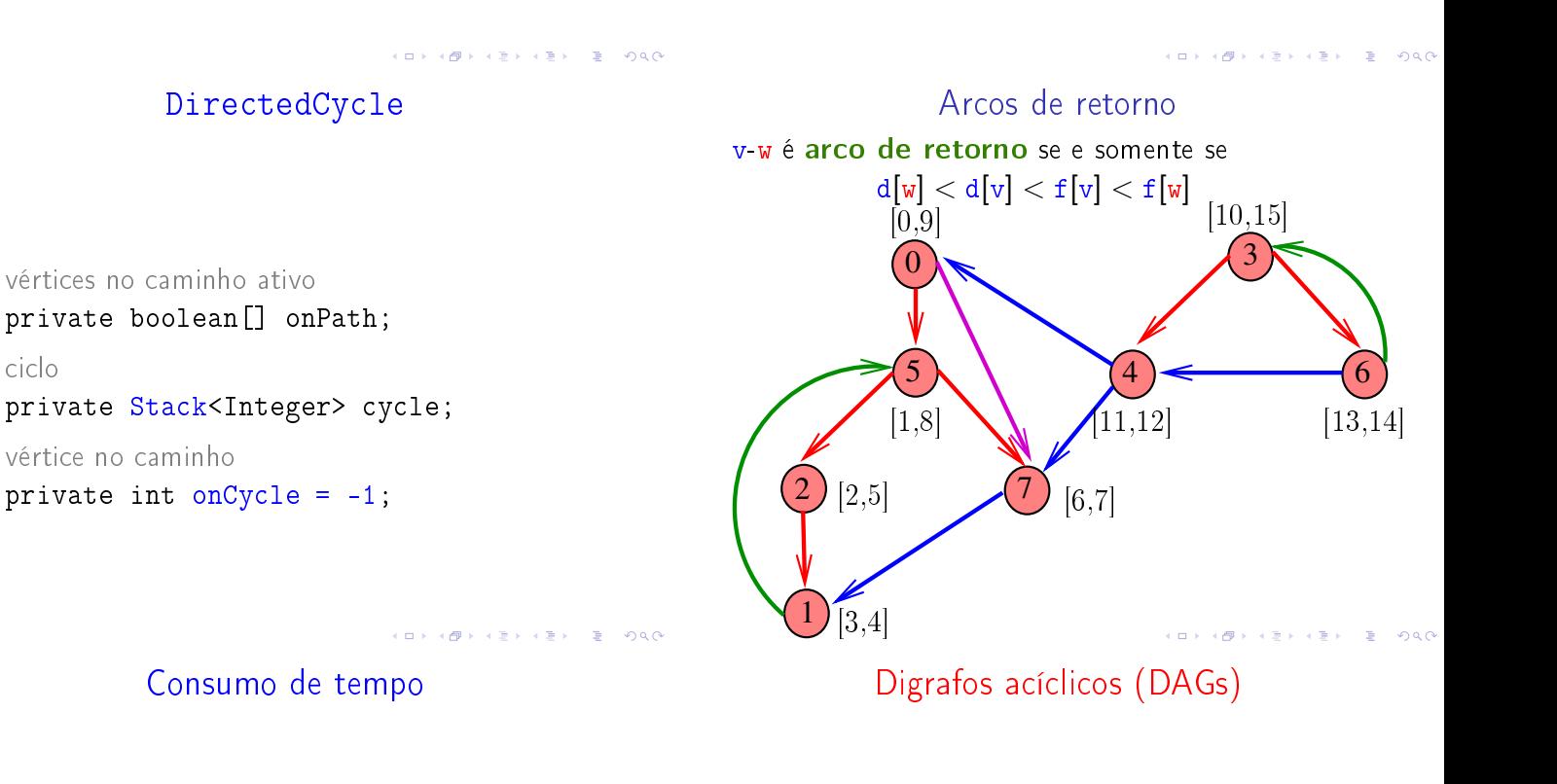

O consumo de tempo de DirectedCycle para vetor de listas de adjacência é  $O(V + E)$ .

O consumo de tempo da função Directedcycle para matriz de adjacência é  $O(V^2)$ .

S 19.5 e 19.6

## DAGs

Um digrafo é **acíclico** se não tem ciclos Digrafos acíclicos também são conhecidos como DAGs  $(= directed acyclic graphs)$ 

Exemplo: um digrafo acíclico

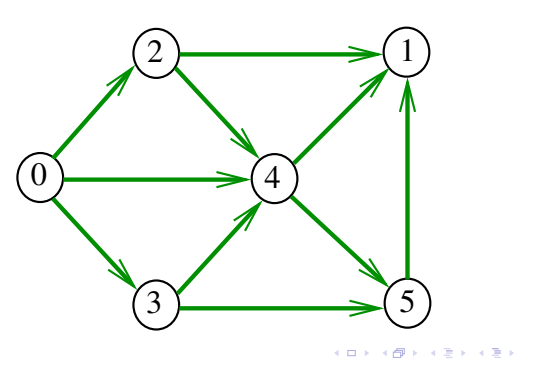

#### DAGs

Um digrafo é **acíclico** se não tem ciclos Digrafos acíclicos também são conhecidos como  $DAGs (= directed acyclic graphs)$ 

Exemplo: um digrafo que **não** é acíclico

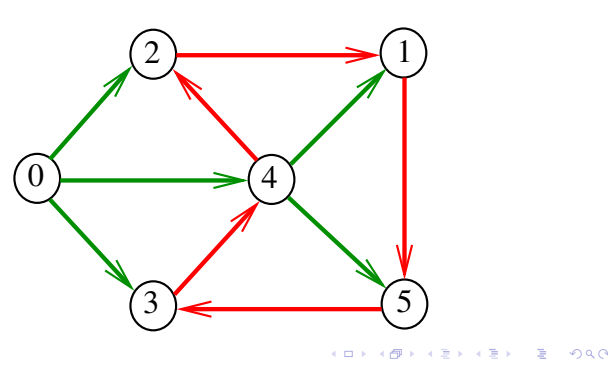

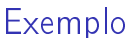

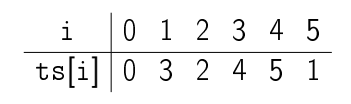

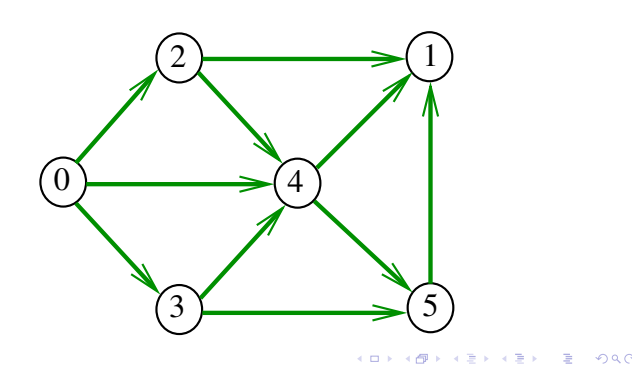

## DAGs

Um digrafo é **acíclico** se não tem ciclos Digrafos acíclicos também são conhecidos como  $DAGs (= directed acyclic graphs)$ 

Exemplo: um digrafo que não é acíclico

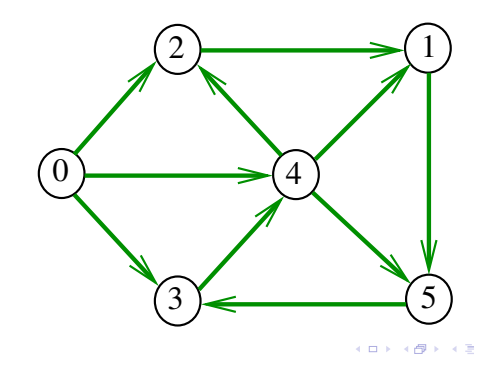

## Ordenaçao topológica

Uma **permutação** dos vértices de um digrafo é uma seqüência em que cada vértice aparece uma e uma só vez

Uma ordenação topológica (= topological sorting) de um digrafo é uma permutação

 $ts[0], ts[1], ..., ts[V-1]$ 

dos seus vértices tal que todo arco tem a forma

 $ts[i]$ -ts[j] com i < j

ts<sup>[0]</sup> é necessariamente uma *fonte* ts<sup>[V-1]</sup> é necessariamente um sorvedouro

DAGs versus ordenação topológica

É evidente que digrafos com ciclos não admitem ordenação topológica.

É menos evidente que todo DAG admite ordenação topológica.

A prova desse fato é um algoritmo que recebe qualquer digrafo e devolve

- $\blacktriangleright$  um ciclo;
- $\blacktriangleright$  uma ordenação topológica do digrafo.

## Algoritmos de ordenação topológica

## Algoritmo de eliminação de fontes

Armazena em ts[0 . . i-1] uma permutação de um subconjunto do conjunto de vértices de G e devolve o valor de i

Se  $i = G - \nu$  então ts[0 . . i-1] é uma ordenação topológica de G. Caso contrário, G não é um DAG

int DAGts1 (Digraph G, Vertex ts[ ]);

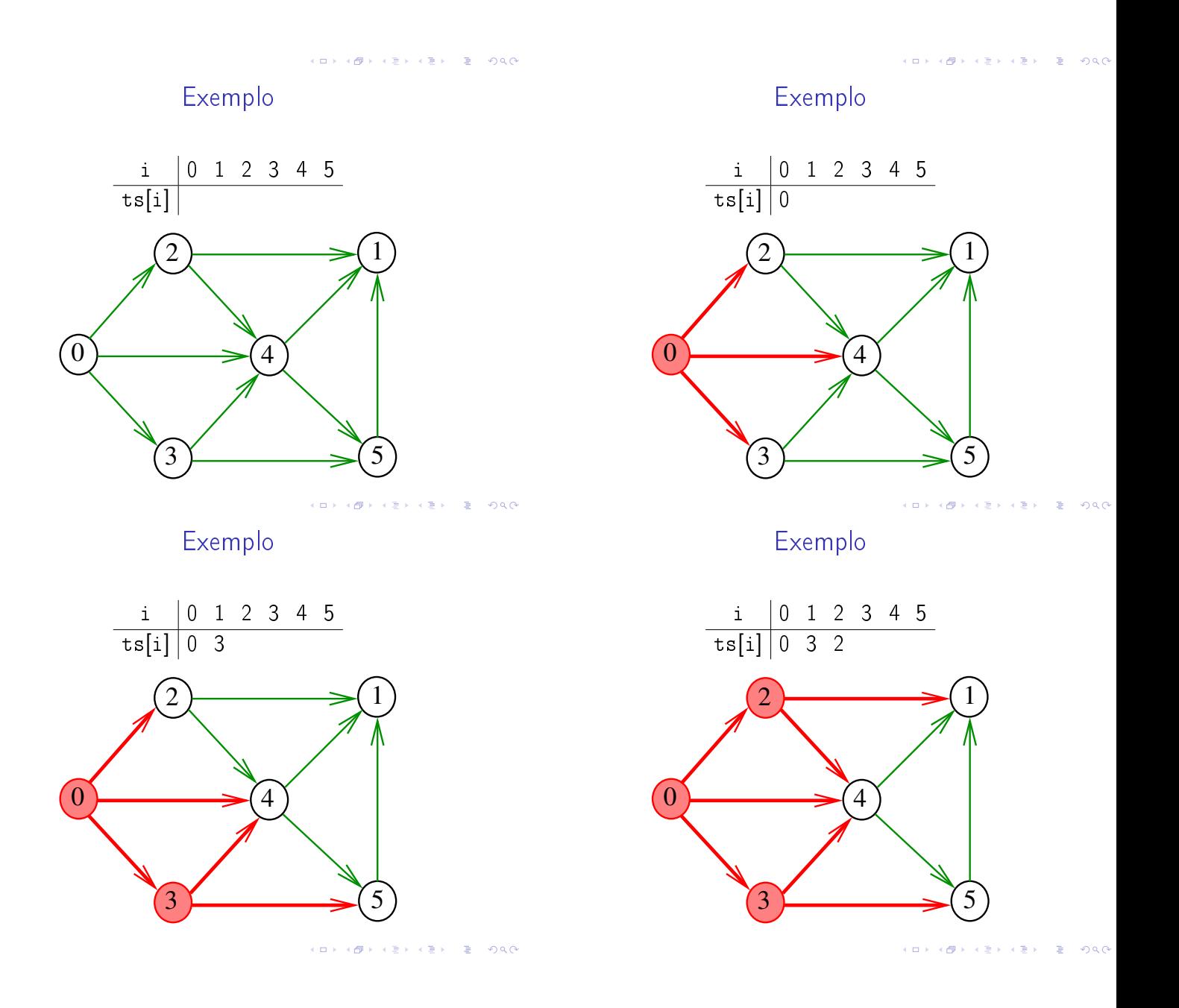

S 19.6

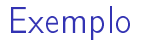

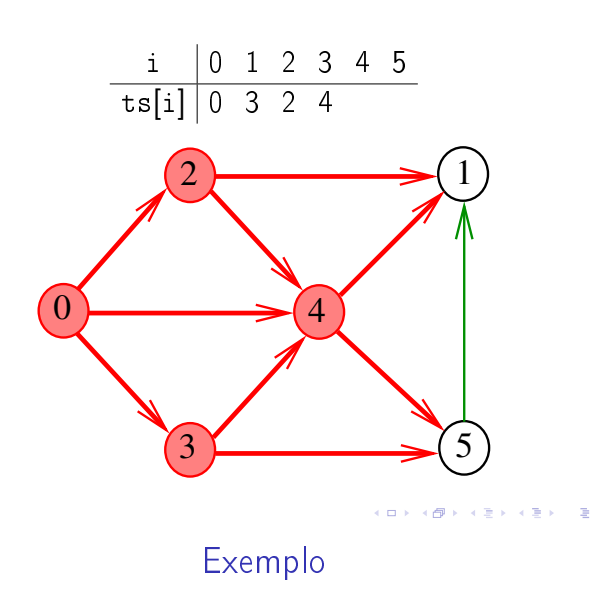

i 0 1 2 3 4 5 ts[i] 0 3 2 4 5 1

2  $\longrightarrow$  1

 $\overrightarrow{3}$  5

Algoritmos de ordenação topológica

S 19.6

4

 $\overline{0}$ 

Exemplo

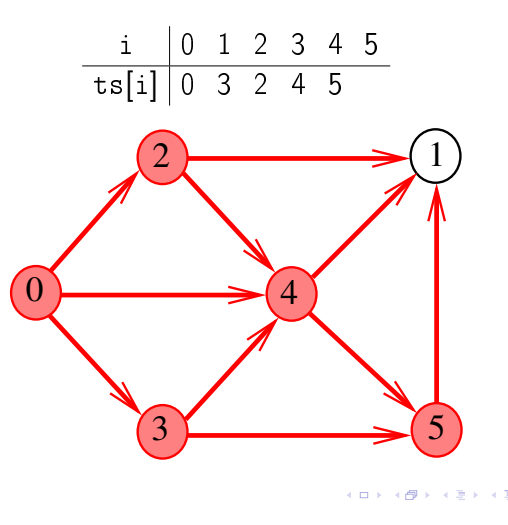

Consumo de tempo

O consumo de tempo dessa algoritmo para vetor de listas de adjacência é  $O(V + A)$ .

Algoritmo DFS

Recebe um DAG G e armazena em ts[0 . . V-1] uma ordenação topológica de G

public Topological (Digraph G);

ordem topológica dos vértices privateStack<Integer> reversedPost;

nac

 $2980$ 

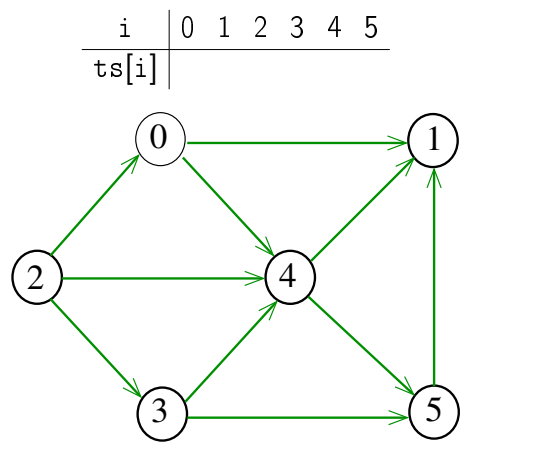

 $\equiv$  940  $\overline{4}$  $\epsilon \gg \epsilon$  .

Exemplo

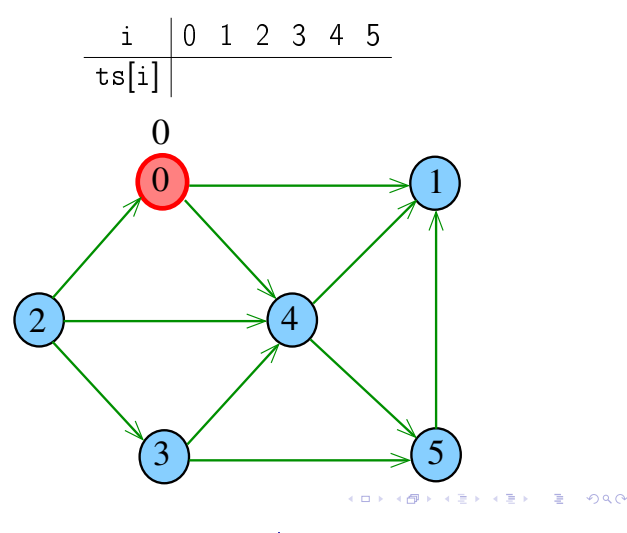

Exemplo

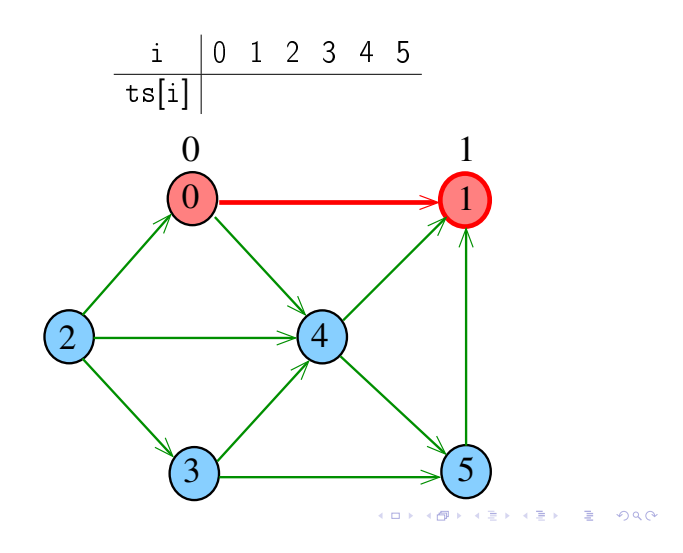

## Exemplo

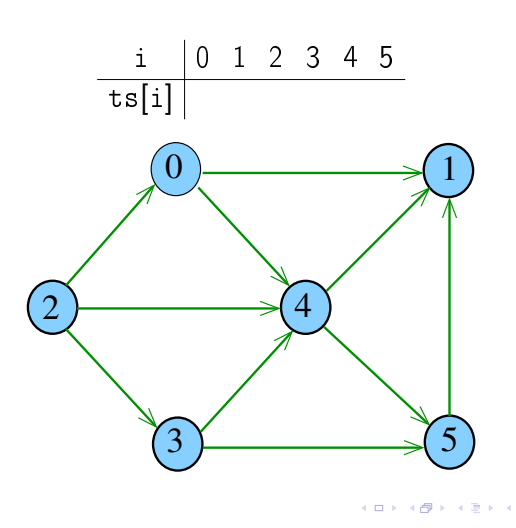

Exemplo

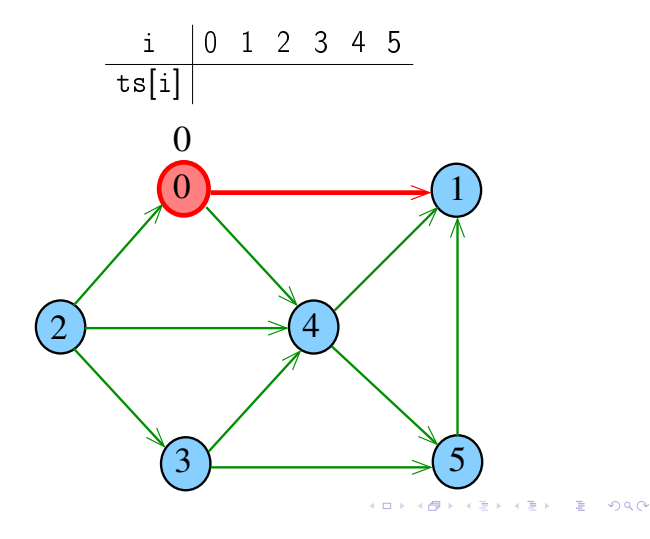

 $000$ 

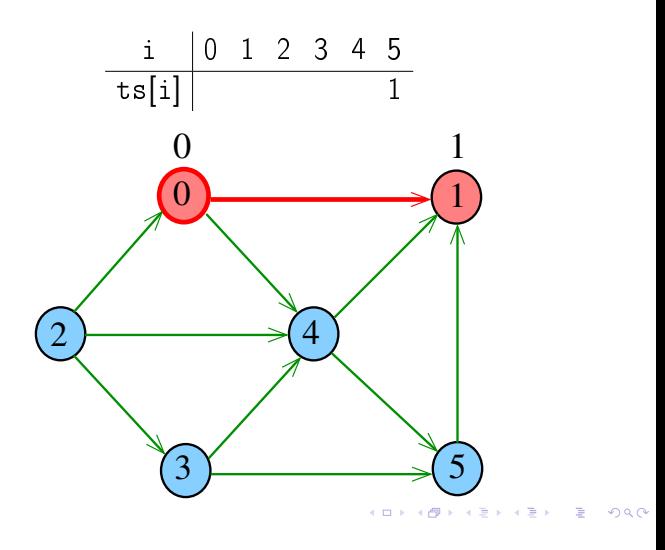

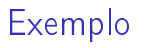

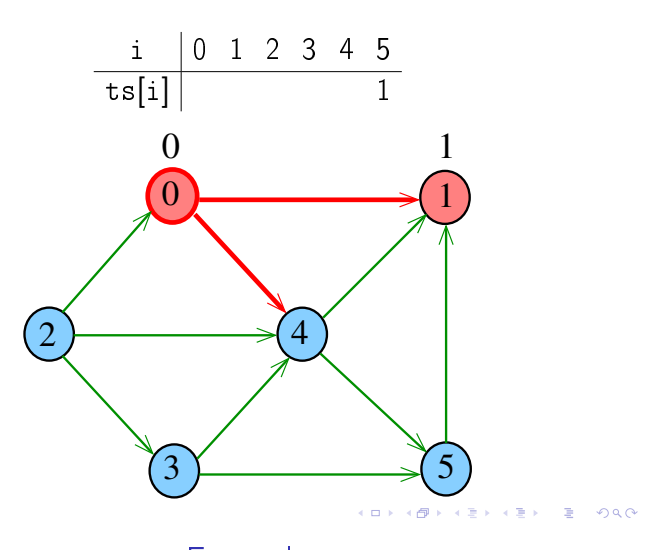

Exemplo

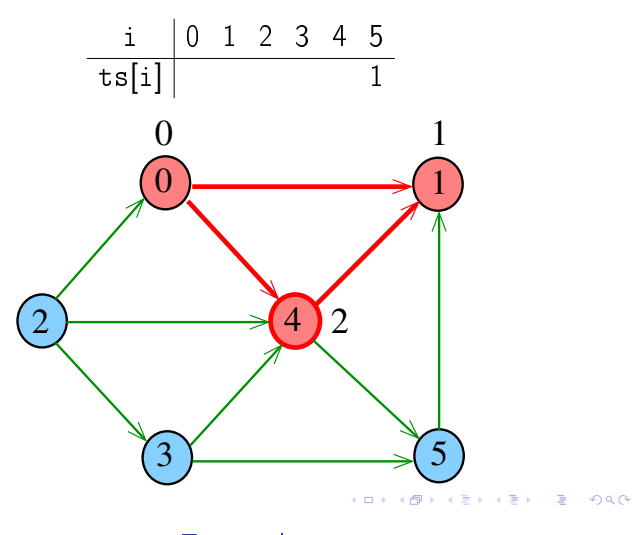

Exemplo

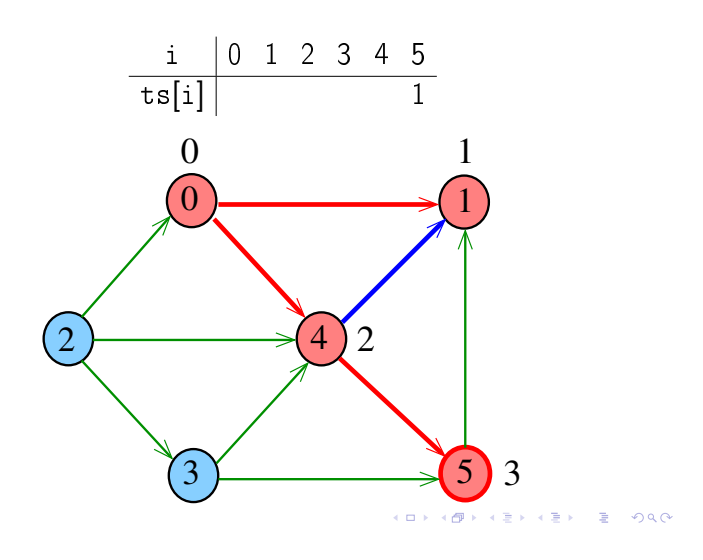

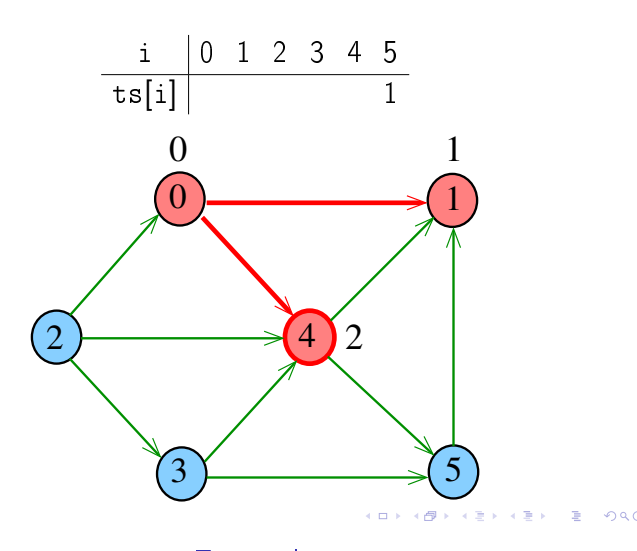

Exemplo

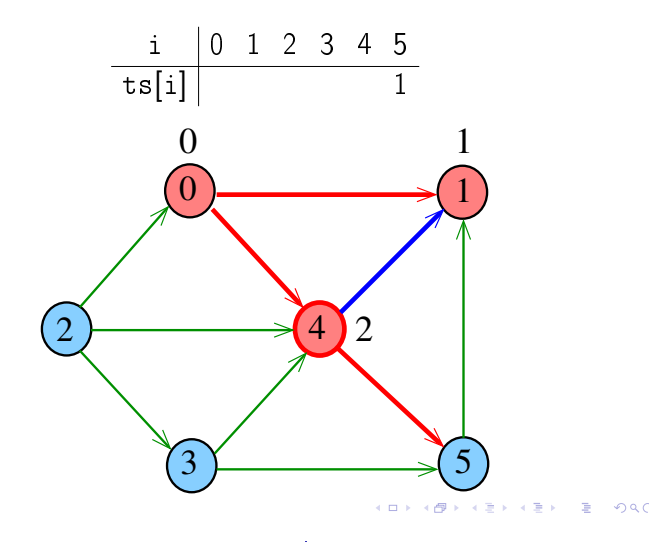

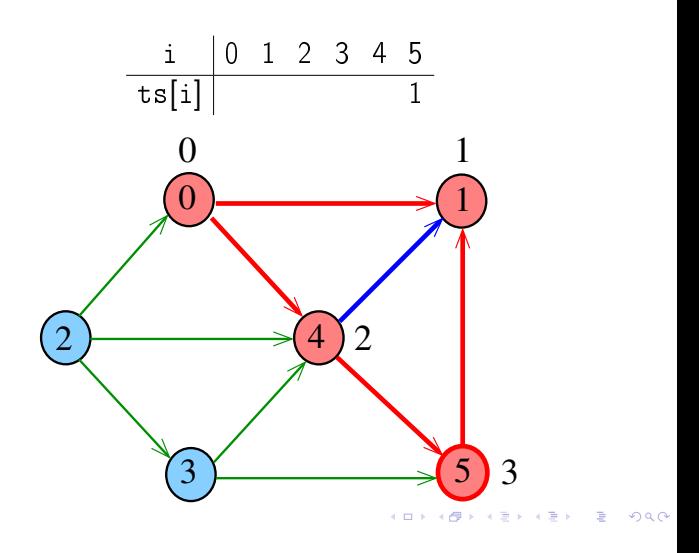

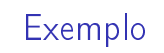

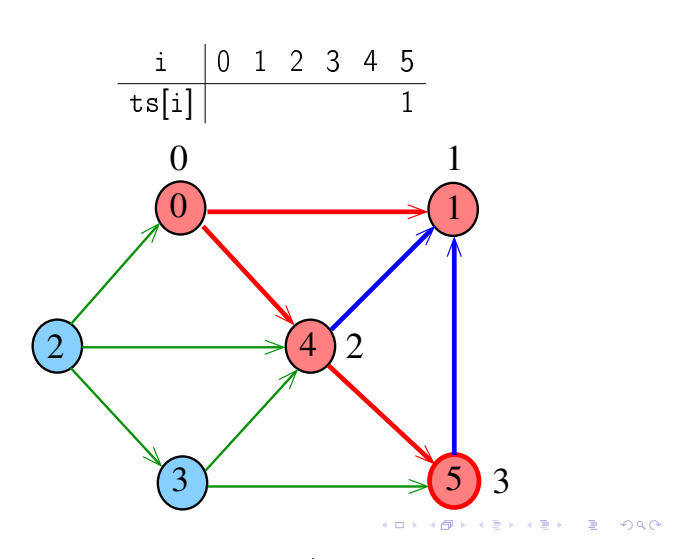

Exemplo

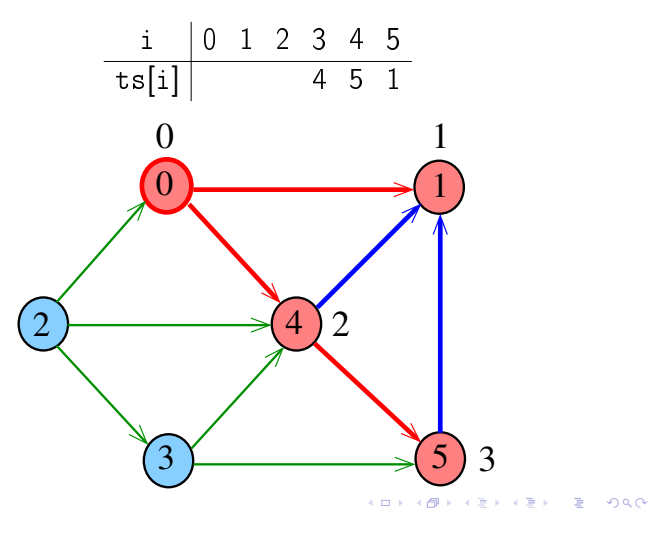

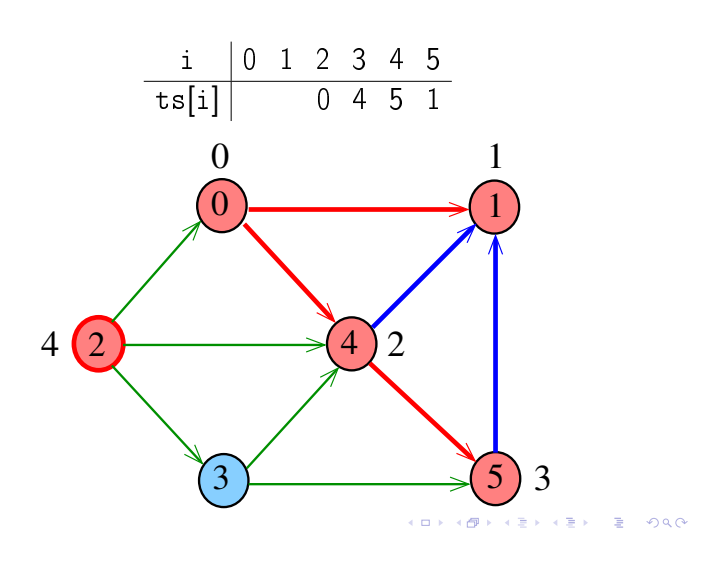

Exemplo

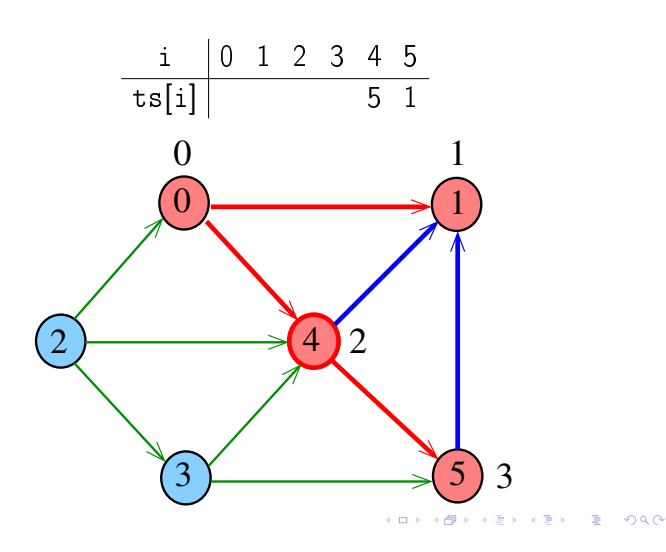

Exemplo

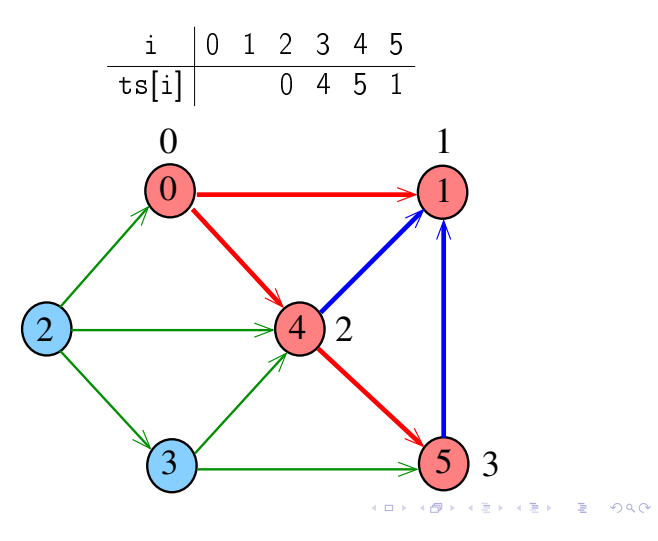

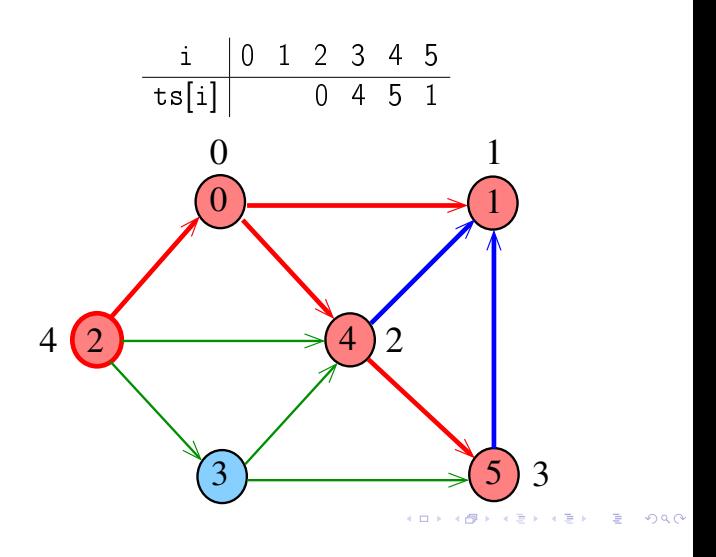

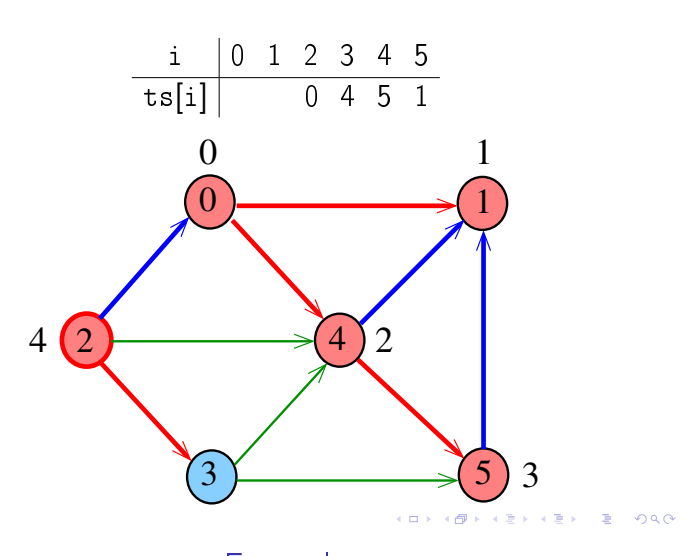

Exemplo

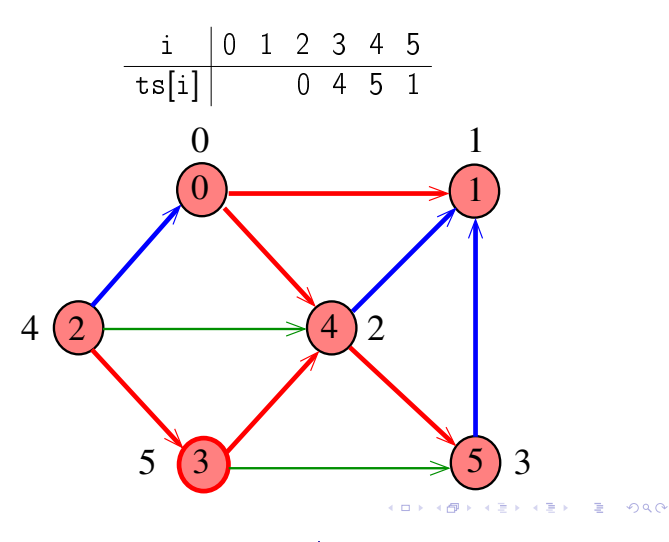

Exemplo

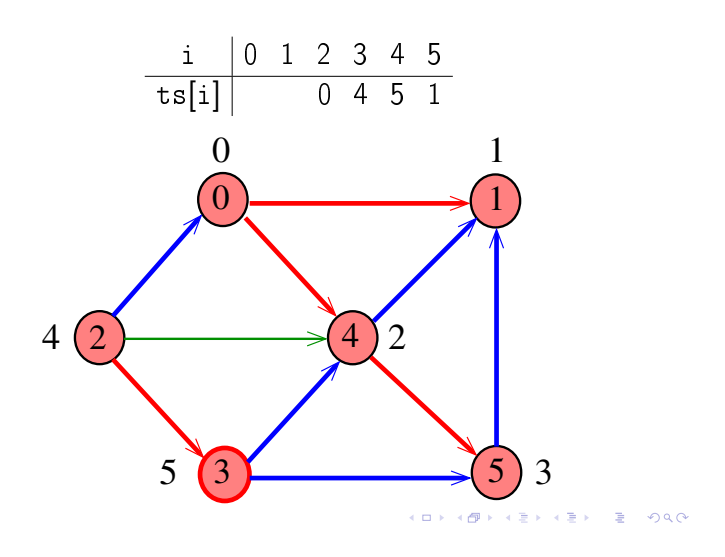

Exemplo

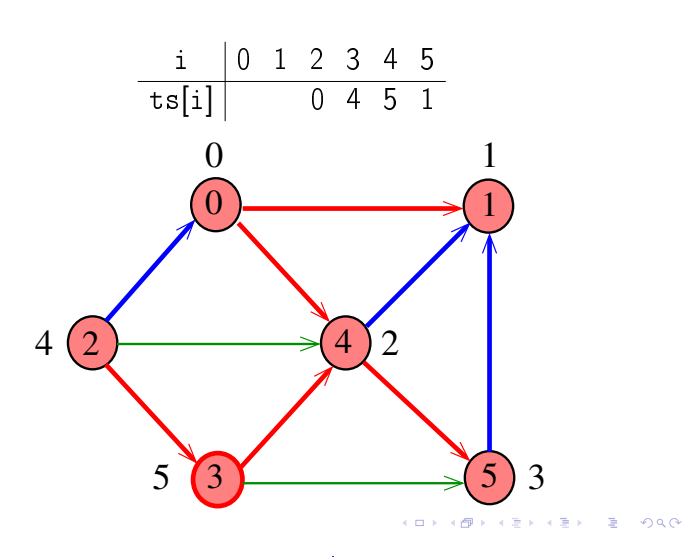

Exemplo

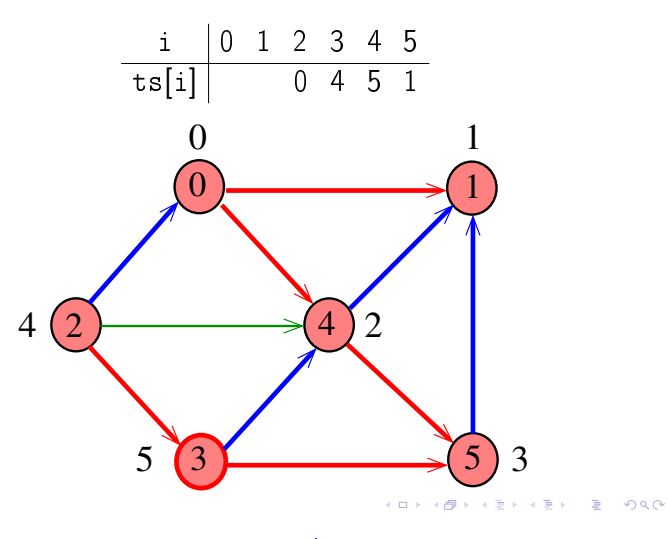

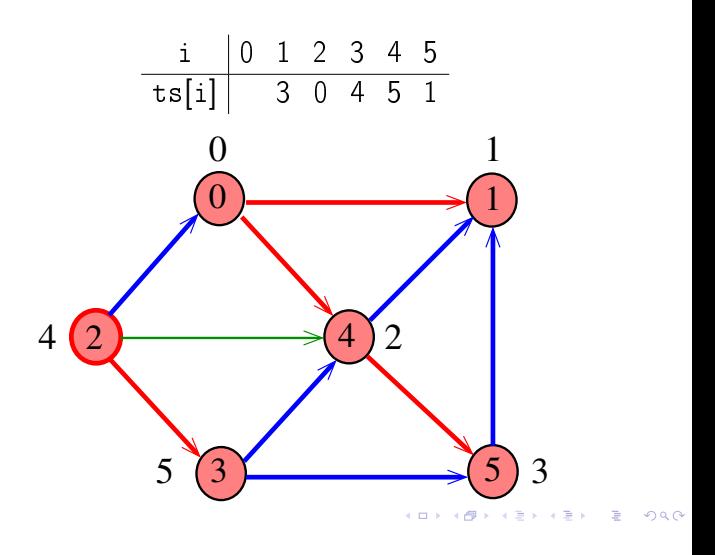

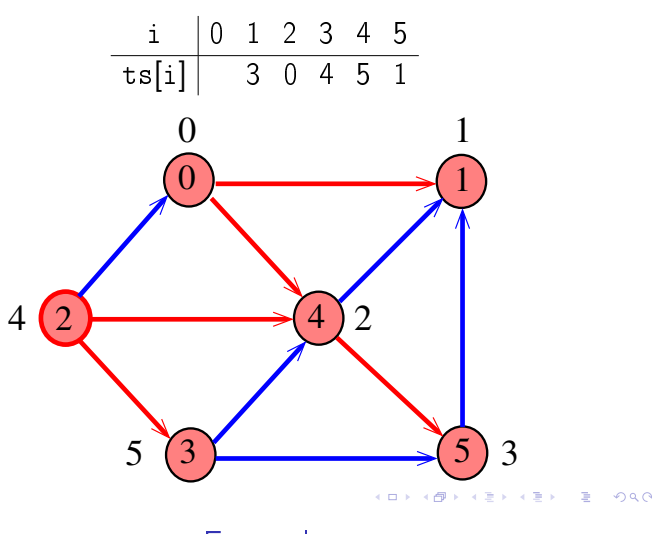

Exemplo

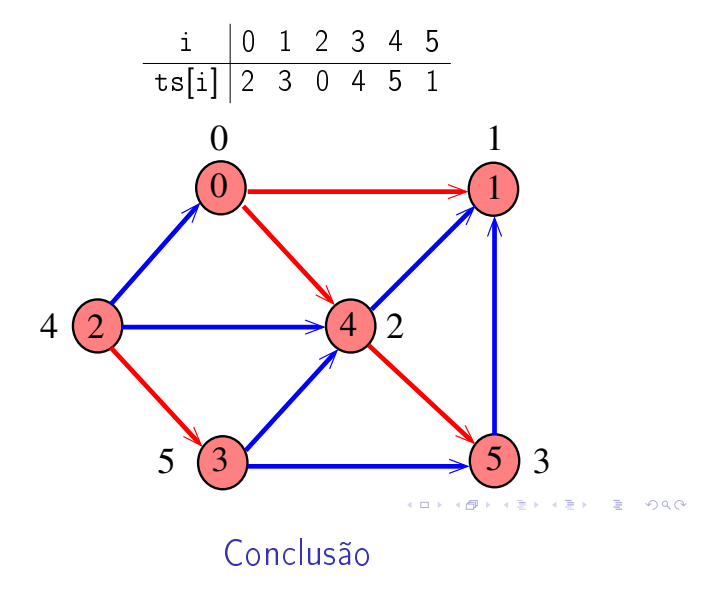

Exemplo

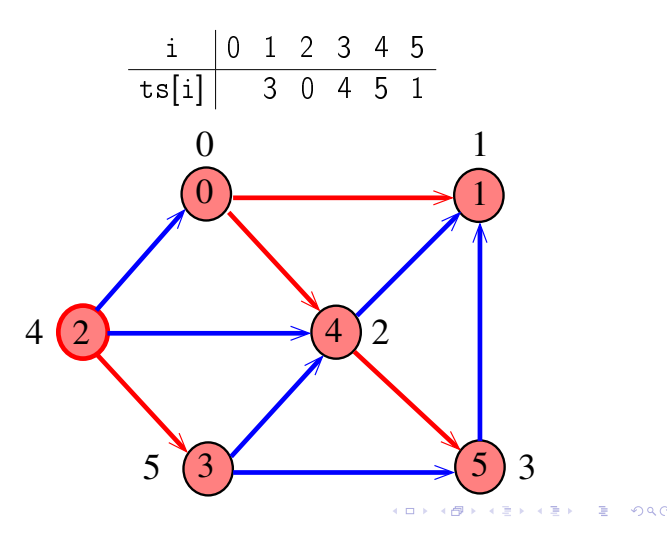

Consumo de tempo

O consumo de tempo de Topological para vetor de listas de adjacência é  $O(V + E)$ .

O consumo de tempo de Topological para matriz de adjacência é  $O(V^2)$ .

Para todo digrafo G, vale uma e apenas umas das seguintes afirmações:

- $\triangleright$  G possui um ciclo
- ► G é um DAG e, portanto, admite uma ordenação topológica